# **Téma 9: Centrální limitní věta**

### **Ilustrace centrální limitní věty**

Vygenerujeme 12 x 1000 realizací náhodných veličin X1, ..., X12, Xi **~** Rs(0,1), i =1, ..., 12. Podle centrální limitní věty má náhodná veličina  $X = X_1 + ... + X_{12}$  - 6 přibližně rozložení N(0,1). **Návod:** Vytvoříme nový datový soubor o 13 proměnných a 1000 případech. Otevřeme programovací okno STATISTICA VISUAL BASIC (File – New – Macro (SVB) Program – Name clv – OK) a do okna napíšeme příkazy:

```
Dim s As Spreadsheet 
Set s = ActiveSpreadsheet 
For i = 1 To 12
   s.Variable(i).FillRandomValues 
   ' do proměnných v1 až v12 se uloží náhodná čísla 
   ' z intervalu(0,1) 
Next i 
s.VariableLongName(13) = "=Sum(v1: v12) - 6"
' do proměnné v13 se uloží součet proměnných v1 až v12 
' zmenšený o 6 
s.Recalculate
```
Znázorníme histogramy proměnných v1 a v13 a porovnáme jejich vzhled s tvarem hustot rozložení  $\text{Rs}(0,1)$ ,  $\text{N}(0,1)$ .

Dále spočteme průměry a rozptyly proměnných v1 a v13 a porovnáme je s teoretickou střední hodnotou a rozptylem náhodné veličiny s rozložením Rs(0,1) (E(X)=0,5, D(X)=1/12=0,833) a náhodné veličiny s rozložením  $N(0,1)$  (E(X)=0, D(X)=1).

## **Řešení:**

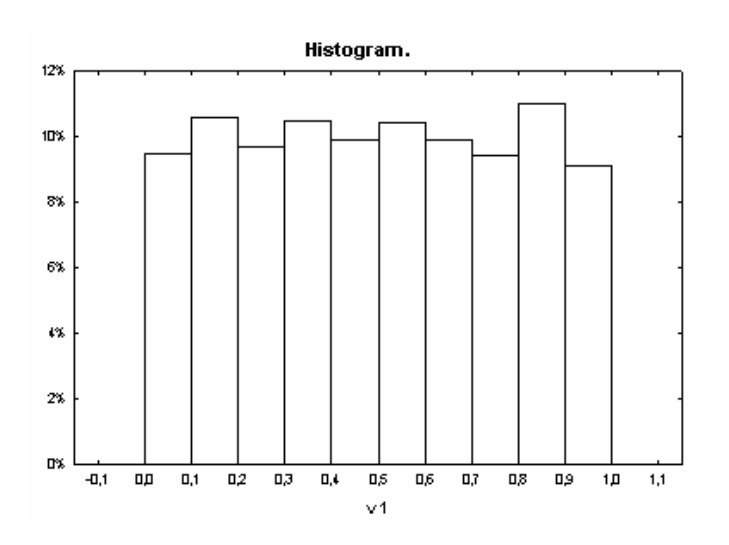

Jedná se o 1000 náhodných čísel vygenerovaných z intervalu (0,1). Jejich aritmetický průměr je m = 0,497491 a rozptyl s<sup>2</sup> = 0,082374. Střední hodnota  $\text{Rs}(0,1)$  je  $E(X) = 0.5$  a rozptyl  $D(X) = 1/12 = 0.08333$ . Sloupky v histogramu by měly lehce kolísat kolem hodnoty 100, protože při rovnoměrném spojitém rozložení na intervalu (0, 1) by absolutní četnost každého z intervalů (0, 1/10], (1/10, 2/10], …, (9/10, 1) měla být 100.

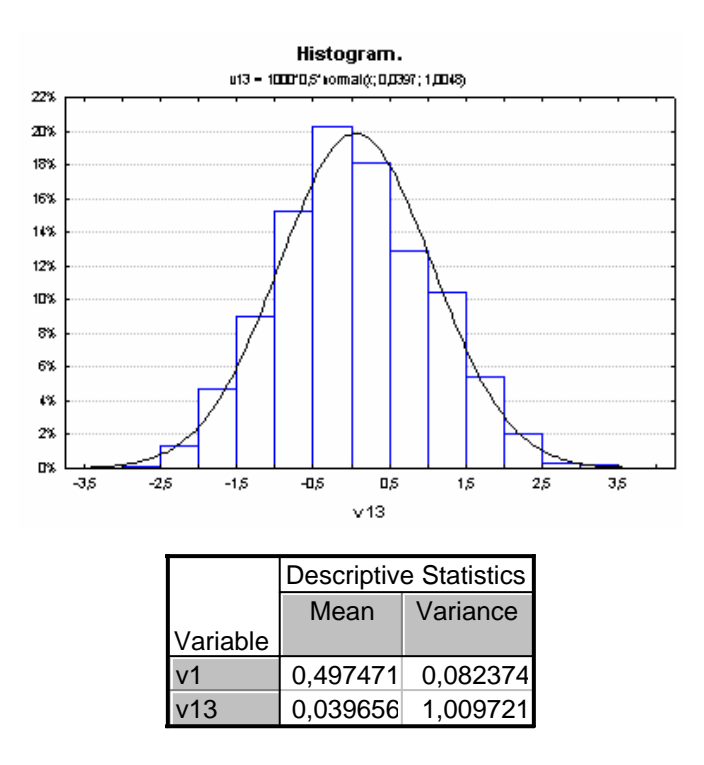

Jedná se o náhodnou veličinu v $13 = v1+v2+...+v12-6$ , která podle centrální limitní věty má přibližně rozložení N(0,1). (Přesněji řečeno, posloupnost standardizovaných součtů konverguje v distribuci ke standardizované normální náhodné veličině.) Aritmetický průměr v13 vyšel m = 0,039656, rozptyl  $s^2 = 1,009721$ .

Střední hodnota  $X \sim N(0,1)$  je  $E(X) = 0$ , rozptyl  $D(X) = 1$ .

(Při každém provedení tohoto úkolu dostaneme trochu jiné výsledky, protože postup je založen na generování náhodných čísel.)

#### **Aplikace Moivreovy - Laplaceovy integrální věty**

Pomocí STATISTIKY spočteme př. 11.2. ze skript Teorie pravděpodobnosti a matematická statistika: Pravděpodobnost úspěchu při jednom pokusu je 0,3. S jakou pravděpodobností lze tvrdit, že počet úspěchů ve 100 pokusech bude v mezích od 20 do 40?

 $Y_{100}$  – počet úspěchů v posloupnosti n = 100 opakovaných nezávislých pokusů, pravděpodobnost úspěchu  $\theta = 0.3$ , Y<sub>100</sub>  $\sim$  Bi(100, 0,3), E(Y<sub>100</sub>) =  $n\theta = 30$ , D(Y<sub>100</sub>) =  $n\Theta(1-\Theta) = 21.$ 

#### **Aproximativní výpočet:**

$$
P(20 \le Y_{100} \le 40) = P\left(\frac{19 - 30}{\sqrt{21}} < \frac{Y_{100} - 30}{\sqrt{21}} \le \frac{40 - 30}{\sqrt{21}}\right) \approx \Phi\left(\frac{10}{\sqrt{21}}\right) - \Phi\left(-\frac{11}{\sqrt{21}}\right) = 0.9773\,,
$$

kde  $\Phi(x)$  je distribuční funkce rozložení N(0,1).

#### **Postup ve STATISTICE:**

File – New – Number of variables 2, Number of cases 1 – OK. Nastavíme se kurzorem na 1. sloupec.

Long Name =INormal $(10/sqrt(21);0;1)$ - INormal $(-11/sqrt(21);0;1)$  OK. (Funkce INormal(x;mu;sigma) poskytuje hodnotu distribuční funkce v bodě x normálního rozložení se

střední hodnotou mu a směrodatnou odchylkou sigma.)

#### **Přesný výpočet:**

 $P(20 \le Y_{100} \le 40) = P(19 < Y_{100} \le 40) = \Phi(40) - \Phi(19) = 0,978614,$ kde Φ(x) je distribuční funkce rozložení Bi(100, 0,3).

#### **Postup ve STATISTICE:**

Nastavíme se kurzorem na 2. sloupec. Long Name =IBinom(40;0,3;100)- IBinom(19;0.3;100). (Funkce IBinom(x;p;n) poskytuje hodnotu distribuční funkce v bodě x binomického rozložení s parametry p a n.)

Podle tohoto návodu vyřešte příklady 11.3., 11.5., 11.6.

**Př. 11.3.:** Pravděpodobnost, že zakoupený elektrospotřebič bude vyžadovat opravu během záruční doby, je rovna 0,2. Jaká je pravděpodobnost, že během záruční doby bude nutno ze 400 prodaných spotřebičů opravit více než 96?

 $n = 400$ ,  $\theta = 0.2$ , úspěch je nutnost opravy v záruční době

 $n\theta = 80$ ,  $n\theta(1-\theta) = 64$ 

aproximativní výpočet:  $P(Y_{400} > 96) \approx 1 - \text{INormal}(16/8;0;1) = 0,022750$ přesný výpočet:  $P(Y_{400} > 96) = 1 - IBinom(96;0,2;400) = 0,024640$ 

**Př. 11.5.:** Pravděpodobnost narození chlapce je 0,515. Jaká je pravděpodobnost, že mezi 10 000 novorozenci bude

a) stejně nebo více děvčat než chlapců

b) chlapců od 5000 do 5300?

 $n = 10000$ ,  $\theta = 0.515$ , úspěch je narození chlapce  $n\theta = 5150$ ,  $n\theta(1-\theta) = 2497,75$ Úkol (a) aproximativní výpočet:  $P(Y_{10000} \le 5000) \approx \text{INormal}(-150/\text{sqrt}(2497,75);0;1) = 0,001344$ přesný výpočet:  $P(Y_{10000} \le 5000) = IBinom(5000; 0.515; 10000) = 0.001347$  $Úkol(b)$ aproximativní výpočet:  $P(4999 \le Y_{10000} \le 5300) \approx INormal(150/sqrt(2497,75);0;1)$  -INormal(-151/sqrt(2497,75);0;1) = 0,997399 přesný výpočet: P(4999 < Y<sub>10000</sub> ≤ 5300) = IBinom(5300;0;1) – IBinom(4999;0;1) = 0,997400

**Př. 11.6.:** Pravděpodobnost, že určitý typ výrobku má výrobní vadu, je 0,05. Jaká je pravděpodobnost, že ze série 1000 výrobků bude mít výrobní vadu nejvýše 70?

 $n = 1000$ ,  $\theta = 0.05$ , úspěch je zhotovení vadného výrobku  $n\theta = 50$ ,  $n\theta(1-\theta) = 47.5$ aproximativní výpočet:  $P(Y_{1000} \le 70) \approx \text{INormal}(20/\text{sqrt}(47,5);0;1) = 0,998145$ přesný výpočet:  $P(Y_{1000} \le 70) = IBinom(70;0,05;1000) = 0,997670$